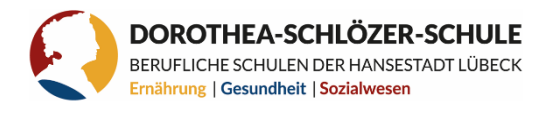

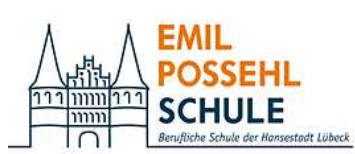

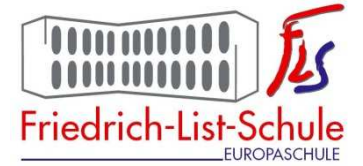

# **Bewerbung Berufliche Gymnasien Lübeck**

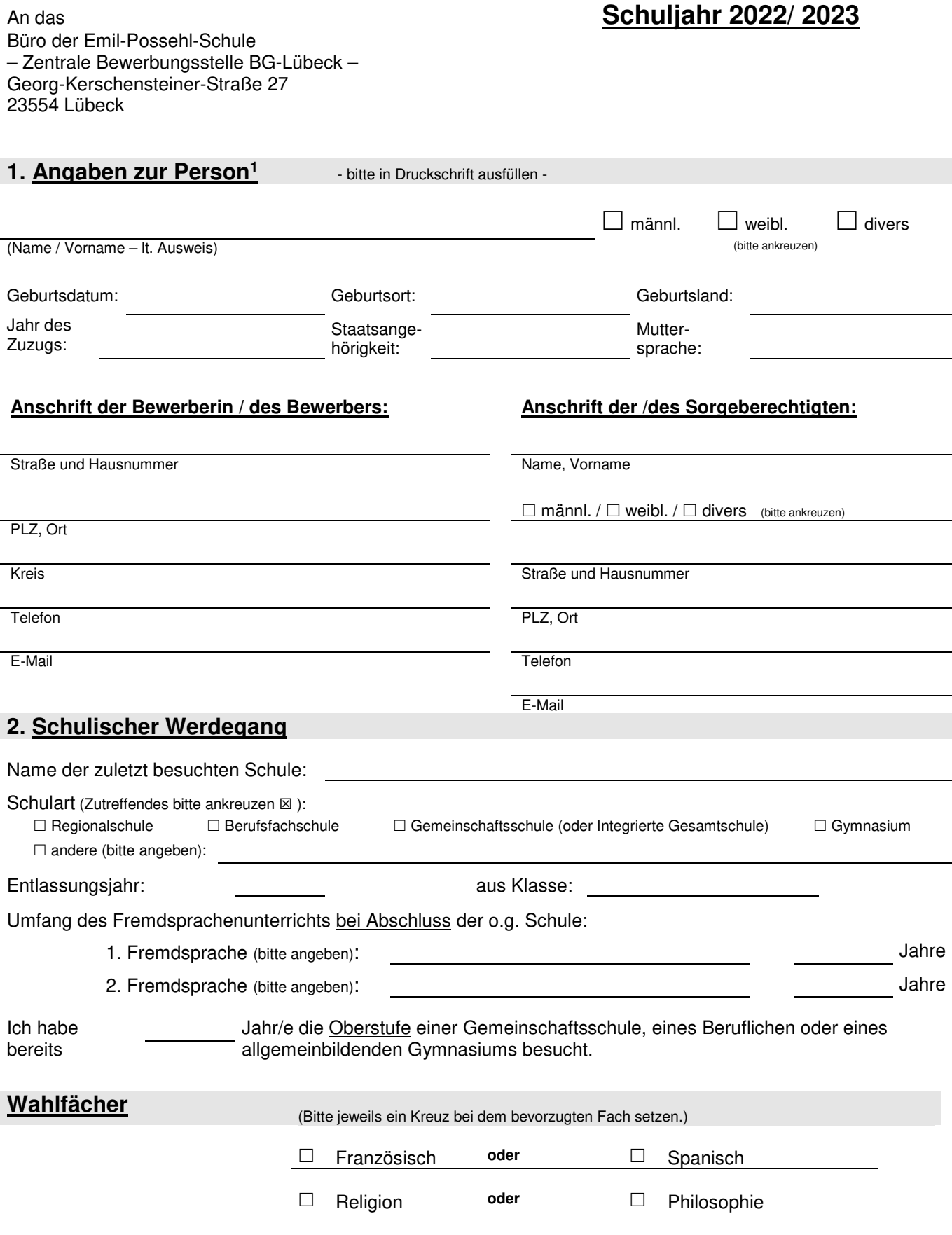

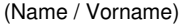

#### **Erläuterungen vor dem Ausfüllen bitte genau durchlesen:**

- Sie können für die Beruflichen Gymnasien Lübecks nur **eine** Bewerbung abgeben.
- Sie können sich mit dieser Bewerbung für Ihre Prioritäten anmelden. Diese können auf verschiedene Berufliche Gymnasien verteilt sein.
- Wählen Sie höchstens 4 Fachrichtungen in den farbigen Kästchen durch Ziffern (**1 bis 4**) an. Dabei steht Ziffer 1 für die 1. Priorität usw. Ihre Bewerbung wird zuerst an das Berufliche Gymnasium weitergeleitet, dessen Fachrichtung/Profil Sie die Priorität 1 gegeben haben.

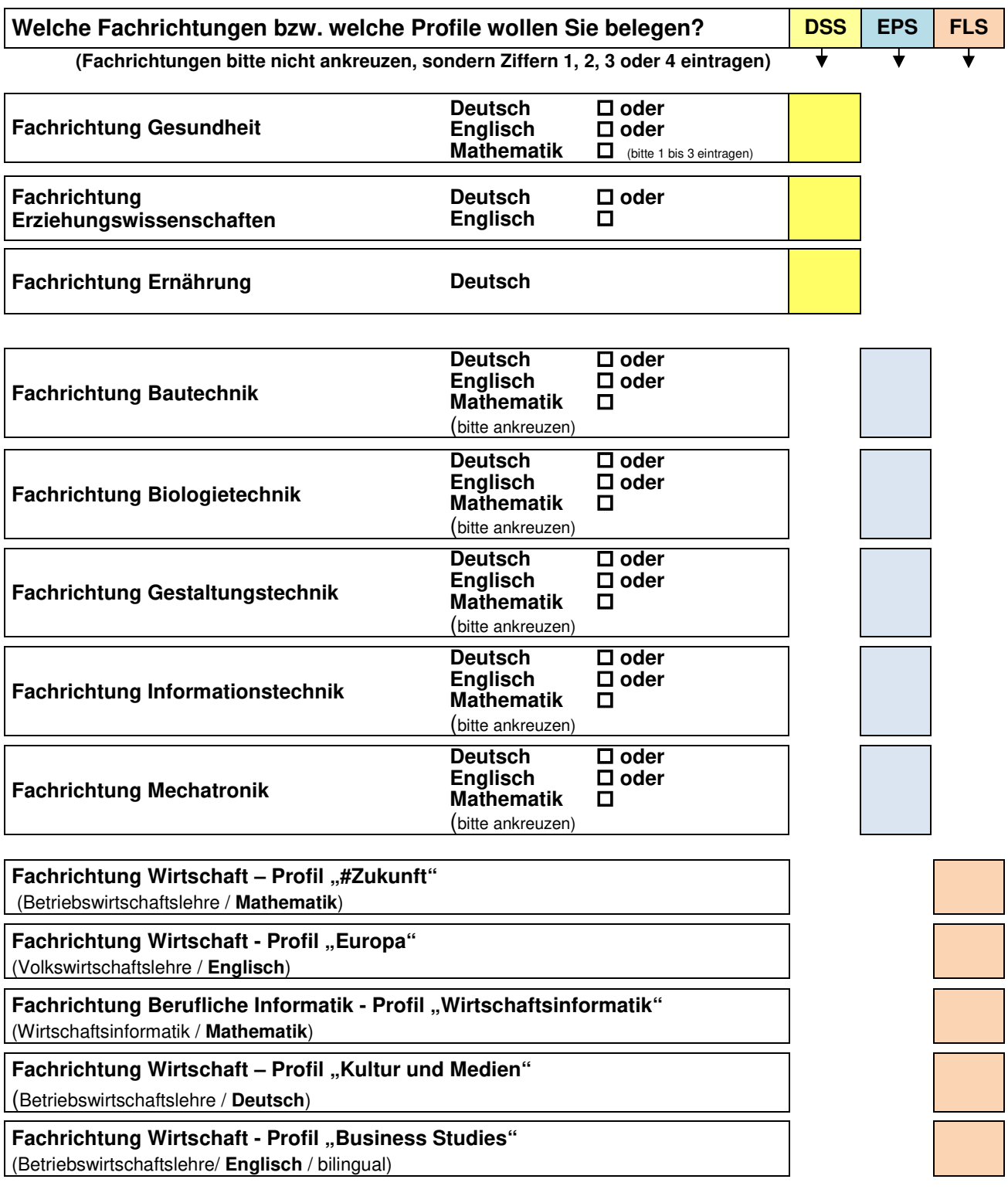

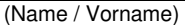

## **Als Anlagen<sup>2</sup> füge ich bei:**

#### **In jedem Fall zwingend notwendig:**

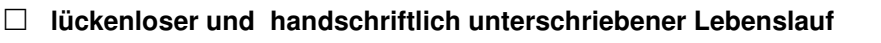

 $-$  Zutreffendes ankreuzen  $\boxtimes$  falls vorhanden:  $\Box$  Halbiahreszeugnis der 10. Klasse einer Gemeinschaftsschule  $\Box$  Nachweise über eine abgeschlossene Berufsausbildung  $\Box$  Halbiahreszeugnis der 9. Klasse eines allgemeinbildenden Gymnasiums Übergangszeugnis in die Oberstufe □ Nachweis Lese-Rechtschreib-Schwäche □ weitere Nachteilsausgleiche (LRS) □ Halbjahreszeugnis der Oberstufe der Berufsfachschule letztes Halbjahreszeugnis der Berufsschule  $\Box$ □ Abschlusszeugnis, das zum Besuch der gymnasialen Oberstufe berechtigt (weitere Zeugnisse / Nachweise, z.B. Abschlusszeugnisse)

## **Hinweis:**

Die Einrichtung einer Fachrichtung, eines Faches oder eines Profils hängt sowohl von der Zahl der Bewerber:innen als auch von den Möglichkeiten der jeweiligen Schule ab. Ein Anspruch auf ein bestimmtes Fächerangebot der Schule und auf Zulassung zu einem bestimmten Fach besteht nach § 3 Abs. 3 der Landesverordnung über das Berufliche Gymnasium (BGVO) nicht.

Das Informationsblatt zur Aufnahme in das Berufliche Gymnasium habe ich zur Kenntnis genommen.

(Ort, Datum) (Unterschrift der Bewerberin / des Bewerbers)

(Unterschrift der / des Sorgeberechtigten)

Dorothea-Schlözer-Schule Jerusalemsberg 1-3 23568 Lübeck Tel. 0451-12286700 Fax. 0451-12286790 E-Mail: sekretariat@dorothea-schloezer-schule.de Internet:www.dorothea-schloezer-schule.de

Emil-Possehl-Schule Georg-Kerschensteiner-Straße 27 23554 Lübeck Tel. 0451-12286900 Fax. 0451-12286990 E-Mail: mail@epshl.de Internet:www.epshl.de

Friedrich-List-Schule Georg-Kerschensteiner-Straße 29 23554 Lübeck Tel. 0451-12286800 Fax. 0451-12286890 E-Mail: info@listschule.de Internet: www.listschule.de

 $\mathcal{L}_\text{max}$  , where  $\mathcal{L}_\text{max}$  is the set of  $\mathcal{L}_\text{max}$ 

<sup>&</sup>lt;sup>1</sup> Bewerber:innen sowie deren Sorgeberechtigte sind verpflichtet, die hier geforderten Angaben zu machen. Alle erhobenen Daten dienen lediglich der Abwicklung des Aufnahmeverfahrens. Bei erfolgreicher Aufnahme werden die Daten durch die Schule zur Erfüllung ihrer Aufgaben im Rahmen der Schülerverwaltung weiter verarbeitet. Die Daten der nicht angenommenen Bewerberinnen und Bewerber werden nach Abschluss des Bewerbungsverfahrens gelöscht. Im Übrigen gilt §30 SchulG (Erhebung und Verarbeitung von Daten).

 $2$  Zeugnisse und Nachweise sind als beglaubigte Kopien einzureichen.

## **Zentrales Aufnahmeverfahren**

In Lübeck stehen den Schüler:innen drei Berufliche Gymnasien mit unterschiedlichen Schwerpunkten zur Auswahl, um nach dem Mittleren Schulabschluss die Allgemeine Hochschulreife zu erwerben.

- Dorothea-Schlözer-Schule (Schwerpunkte Ernährung sowie Gesundheit und Soziales)
- Emil-Possehl-Schule (Schwerpunkt Technik)
- Friedrich-List-Schule (Schwerpunkt Wirtschaft und Wirtschaftsinformatik)

Die zentrale Bewerbungsstelle für alle Beruflichen Gymnasien ist das Büro der Emil-Possehl-Schule. Bewerbungen sollten bis zum 28. Februar des laufenden Jahres vollständig eingereicht werden. Dies ist jedoch keine Ausschlussfrist. Bewerbungen können auch nach diesem Zeitraum eingereicht werden, werden dann jedoch nachrangig behandelt. Bei nicht ausreichenden Schulplätzen und nicht fristgerechter Anmeldung werden die Bewerbungen in eine Warteliste aufgenommen.

Bewerbungen mit 1. Priorität für die Emil-Possehl-Schule bleiben an der EPS, Bewerbungen für die Friedrich-List-Schule oder die Dorothea-Schlözer-Schule werden entsprechend weitergeleitet.

Bewerber:innen, die die Aufnahmekriterien erfüllen, denen aber an der gewünschten Schule mangels ausreichender Schulplätze nicht sofort ein Schulplatz angeboten werden konnte, werden entsprechend ihres Notendurchschnitts in eine Warteliste an dieser Schule aufgenommen, die kontinuierlich über ein Nachrückverfahren abgebaut wird.

Kann d. Bewerber:in auch über das Nachrückverfahren kein Schulplatz an dem gewünschten Beruflichen Gymnasium angeboten werden und hat d. Bewerber:in bei einer nachrangigen Priorität auch ein Profil eines anderen Beruflichen Gymnasiums in Lübeck angegeben, so wird die Bewerbung an diese Schule weitergeleitet. Bewerber, die mit dem Halbjahreszeugnis die Aufnahmevoraussetzungen nicht erfüllen, können sich mit dem Abschlusszeugnis erneut bewerben und werden entsprechend ihres Notendurchschnitts in eine Warteliste aufgenommen.

Alle Gemeinschaftsschulen ohne Oberstufe der Hansestadt Lübeck, die Grund- und Gemeinschaftsschule Stecknitz-Berkenthin sowie die Gerhard-Hilgendorf-Schule in Stockelsdorf haben mit den Beruflichen Gymnasien der Hansestadt Lübeck eine nach § 43 SchulG rechtsverbindliche Kooperation geschlossen. Damit haben Schüler dieser Gemeinschaftsschulen Anspruch auf Aufnahme in eins der drei Beruflichen Gymnasien sofern sie die Aufnahmekriterien erfüllen. Ein Anspruch auf Aufnahme in ein bestimmtes Berufliches Gymnasium besteht nicht.

### **Voraussetzungen**

Für die Aufnahme in das Berufliche Gymnasium müssen die folgenden Voraussetzungen erfüllt sein:

Bewerber:innen von einer **Gemeinschaftsschule oder einer Berufsfachschule** dürfen im Abschlusszeugnis höchstens einmal mit der Note "ausreichend" und keinmal mit der Note "mangelhaft" bzw. "ungenügend" bewertet worden sein. Hinzu kommt, dass innerhalb der Fächergruppe Deutsch, Mathematik und 1. Fremdsprache ein Notendurchschnitt von mindestens 3,0 vorliegen muss.

Bewerber:innen von einem **allgemeinbildenden Gymnasium** dürfen im Abschlusszeugnis höchstens einmal mit der Note "mangelhaft" und keinmal mit der Note "ungenügend" bewertet worden sein. Hinzu kommt, dass innerhalb der Fächergruppe Deutsch, Mathematik und 1. Fremdsprache ein Notendurchschnitt von mindestens 4,0 vorliegen muss.

Sollten bei einer Bewerberin/ einem Bewerber diese Aufnahmebedingungen nicht erfüllt sein, so kann dennoch die Klassenkonferenz der abgebenden Schule (Gemeinschaftsschule, Berufsfachschule, Gymnasium) die Versetzung in die Oberstufe beschließen. Dazu muss von den Eltern ein Antrag gestellt werden.

Bewerber:innen, die ihren Realschulabschluss über eine angeschlossene Berufsausbildung erworben haben, dürfen im Abschlusszeugnis der Berufsschule höchstens einmal mit der Note "ausreichend" und keinmal mit der Note "mangelhaft" oder "ungenügend" bewertet worden sein. In den Fächern Deutsch, **Mathematik und erste Fremdsprache, soweit diese im Abschlusszeugnis benotet wurden, muss eine Durchschnittsnote von mindestens 3,0 erzielt worden sein.**